<span id="page-0-2"></span>**example 11 —** estat framework

[Description](#page-0-0) [Remarks and examples](#page-0-1) [Also see](#page-2-0)

# <span id="page-0-0"></span>**Description**

To demonstrate estat framework, which displays results in Bentler–Weeks form, we continue where [SEM] [example 10](http://www.stata.com/manuals/semexample10.pdf#semexample10) left off:

```
. use http://www.stata-press.com/data/r15/sem_mimic1
. ssd describe
. notes
. sem (SubjSES -> s_income s_occpres s_socstat) ///
     (SubjSES <- income occpres)
. estat residuals, normalized
. estimates store mimic1
. sem (SubjSES -> s_income s_occpres s_socstat) ///
     (SubjSES <- income occpres) ///
     (s_income \leftarrow income)
     (s_occpres <- occpres)
. lrtest mimic1 .
```
<span id="page-0-1"></span>See [Structural models 10: MIMIC models](http://www.stata.com/manuals/semintro5.pdf#semintro5RemarksandexamplesStructuralmodels10MIMICmodels) in [SEM] [intro 5](http://www.stata.com/manuals/semintro5.pdf#semintro5) for background.

## **Remarks and examples [stata.com](http://stata.com)**

If you prefer to see SEM results reported in Bentler–Weeks form, type estat framework after estimating with sem. Many people find Bentler–Weeks form helpful in understanding how the model is fit.

[SEM] **[example 10](http://www.stata.com/manuals/semexample10.pdf#semexample10)** ended by fitting

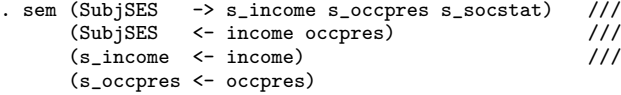

In Bentler–Weeks form, the output appears as

. estat framework, fitted

Endogenous variables on endogenous variables

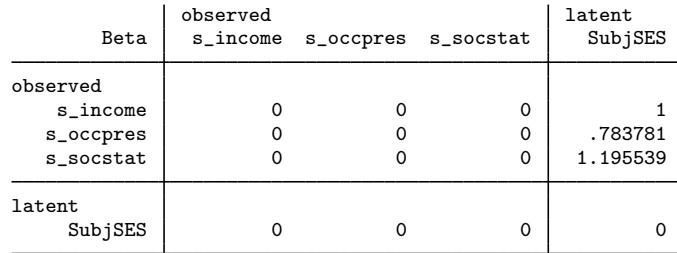

Exogenous variables on endogenous variables

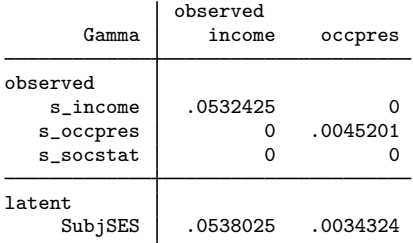

#### Covariances of error variables

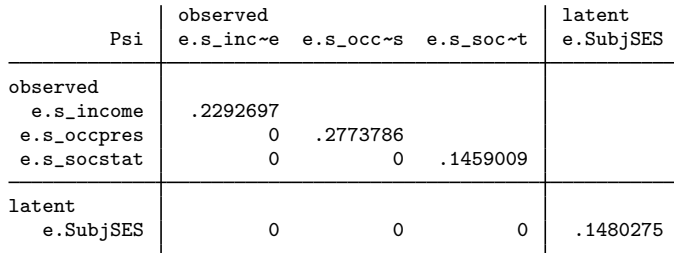

### Intercepts of endogenous variables

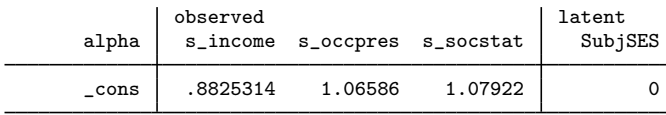

### Covariances of exogenous variables

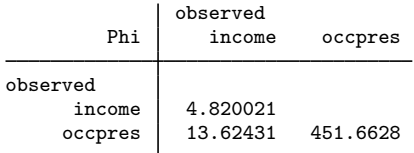

### Means of exogenous variables

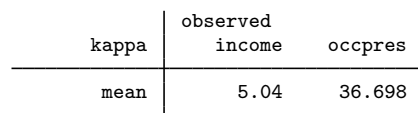

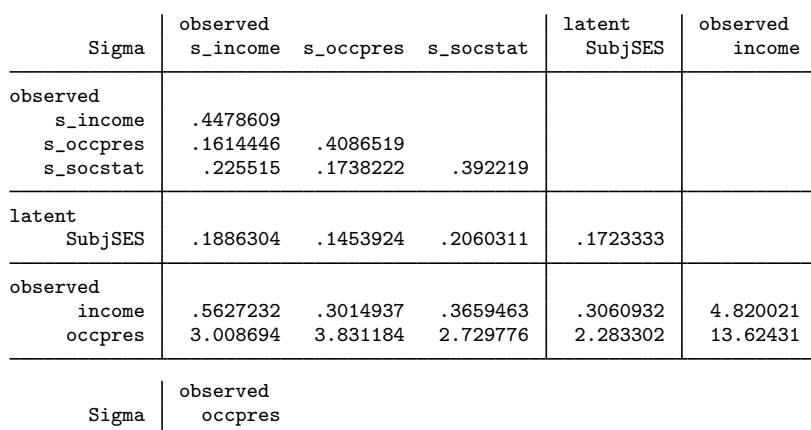

Fitted covariances of observed and latent variables

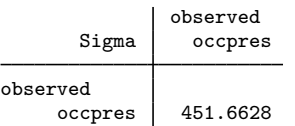

Fitted means of observed and latent variables

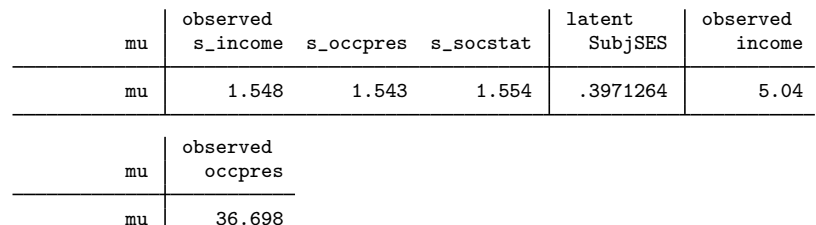

Notes:

- 1. Bentler–Weeks form is a vector and matrix notation for the estimated parameters of the model. The matrices are known as  $\beta$ , Γ,  $\Psi$ ,  $\alpha$ ,  $\Phi$ , and  $\kappa$ . Those Greek names are spelled out in the labels, along with a header stating what each contains.
- 2. We specified estat framework option fitted. That caused estat framework to list one more matrix and one more vector at the end:  $\Sigma$  and  $\mu$ . These two results are especially interesting to those wishing to see the ingredients of the residuals reported by estat residuals.
- 3. One of the more useful results reported by estat framework, fitted is the  $\Sigma$  matrix, which reports all estimated covariances in a readable format and includes the model-implied covariances that do not appear in sem's ordinary output.
- <span id="page-2-0"></span>4. estat framework also allows the standardized option if you want standardized output.

## **Also see**

[SEM[\] example 10](http://www.stata.com/manuals/semexample10.pdf#semexample10) — MIMIC model

[SEM] [estat framework](http://www.stata.com/manuals/semestatframework.pdf#semestatframework) — Display estimation results in modeling framework